# **FONCTIONS COSINUS ET SINUS**

Dans toute la suite, on définit un repère orthonormal (O ; I ;J).

(C) est le cercle trigonométrique de centre O.

# **A. Cosinus et sinus d'un nombre réel**

## **Définition**

Soit *x* un nombre réel et M le point associé à *x* sur le cercle trigonométrique (C).

- Le cosinus de *x*, noté cos *x*, est l'abscisse du point M dans le repère  $(O;I;J)$ .
- Le sinus de *x*, noté sin *x*, est l'ordonnée du point M dans le repère  $(O; I; J)$ .

Dans le repère (O ; I ; J), le point M a pour coordonnées (**cos** *x ;* **sin** *x*)

#### **Ex 1 :**

- 1) Où se situe le point M pour  $x = 0$  ?
- 2) Quelles sont alors les coordonnées du point M dans le repère (O ; I ; J) ?
- 3) En déduire les valeurs de **cos 0** et **sin 0**.

#### **Ex 2 :**

- 1) Où se situe le point M pour  $x = \pi$ ?
- 2) Quelles sont alors les coordonnées du point M dans le repère (O ; I ; J) ?
- 3) En déduire les valeurs de **cos** π et **sin** π.

#### **Ex 3 :**

- 1) Où se situe le point M pour  $x = \frac{\pi}{2}$  $\frac{\pi}{2}$ ?
- 2) Quelles sont alors les coordonnées du point M dans le repère (O ; I ; J) ?

3) En déduire les valeurs de **cos** 2  $\frac{\pi}{2}$  et sin  $\frac{\pi}{2}$  $\frac{\pi}{\pi}$ .

#### **Ex 4 :**

- 1) Sachant que l'angle HOM mesure 45°, justifier que le triangle HOM est isocèle.
- 2) Calculer OH et HM.
- 3) Quelles sont alors les coordonnées du point M dans le repère (O ; I ; J) ?
- 4) En déduire les valeurs de **cos** 4  $\frac{\pi}{4}$  et sin 4  $\frac{\pi}{4}$ .

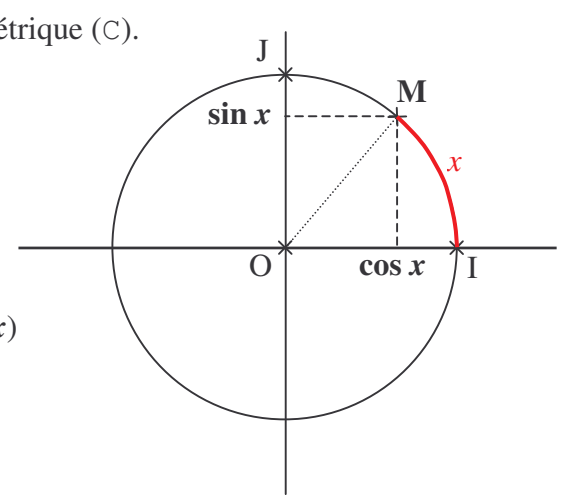

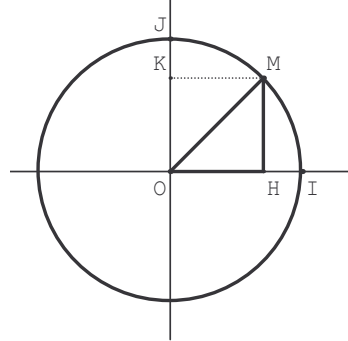

J

K

 $\circ$  H I

H

M

## **Ex 5 :**

- 1) Sachant que l'angle HOM mesure 60°, justifier que le triangle OMI est équilatéral.
- 2) Calculer OH et HM.
- 3) Quelles sont alors les coordonnées du point M dans le repère (O ; I ; J) ?
- 5) En déduire les valeurs de **cos** 3  $\frac{\pi}{6}$  et sin 3  $\frac{\pi}{2}$ .

# **Ex 6 :**

- 4) Sachant que l'angle HOM mesure 30°, justifier que le triangle OMJ est équilatéral.
- 5) Calculer OK et KM.
- 6) Quelles sont alors les coordonnées du point M dans le repère (O ; I ; J) ?
- 6) En déduire les valeurs de **cos** 6  $\frac{\pi}{e}$  et sin 6  $\frac{\pi}{4}$ .

# **Bilan : Quelques valeurs remarquables**

A l'aide des exercices précédents, compléter le tableau ci-dessous :

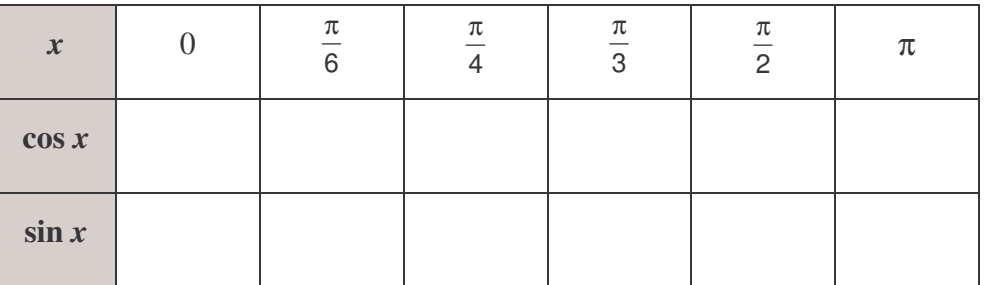

# **B. Fonctions trigonométriques**

# **Définition**

On appelle fonction cosinus la fonction, notée cos, qui à tout nombre réel *x* associe cos  $x : x \mapsto \cos x$ On appelle fonction sinus la fonction, notée sin, qui à tout nombre réel *x* associe sin  $x : x \mapsto \sin x$ 

# **Tracé des courbes représentatives des fonctions cos et sin à l'aide du logiciel GEOPLANW.**

Dans le dossier **math,** ouvrez le logiciel **GEOPLANW**, puis chargez la figure **trigon.g2w**.

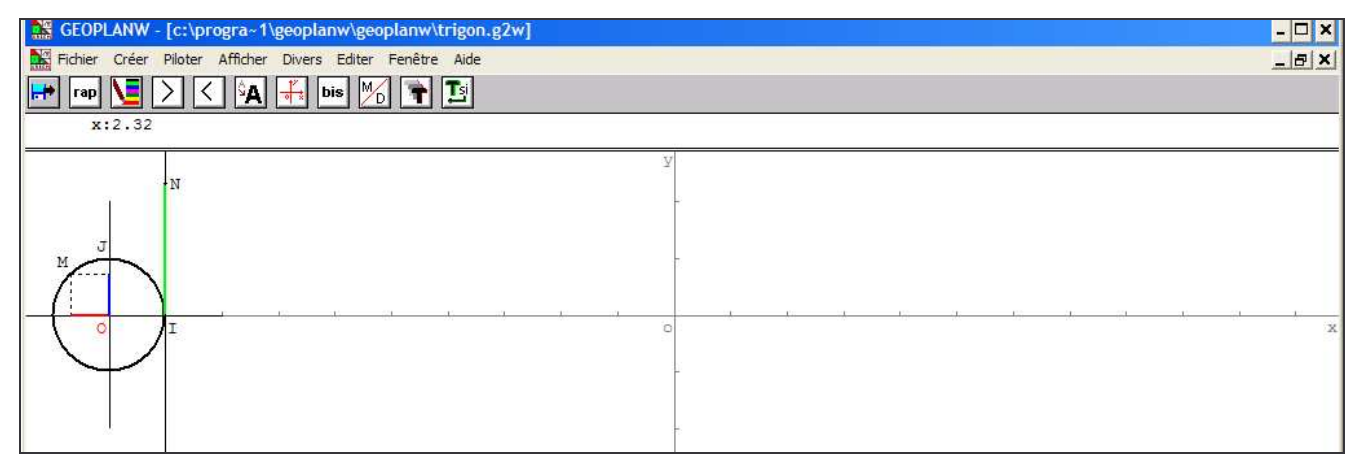

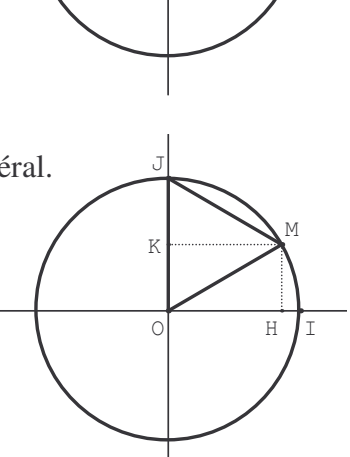

<sup> $\Diamond$ </sup> Créer le nombre Cx donnant l'abscisse du point M dans le repère  $(O; I; J)$ :

Créer  $\triangleright$  Numérique  $\triangleright$  Calcul géométrique  $\triangleright$  Abscisse d'un point dans un repère.

et valider l'écran ci-dessous.

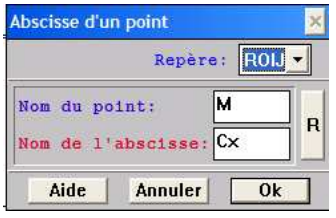

- <sup>-</sup> $\oplus$  Afficher le scalaire Cx avec 4 décimales.
- <sup>t</sup> $\Theta$  Créer le nombre Sx donnant l'ordonnée du point M dans le repère (O; I; J), puis afficher le scalaire S*x* avec 4 décimales.
- La courbe représentative de la fonction cos est l'ensemble des points C (*x* ; …………) avec *x*∈IR :

 $Créer \geq Point \geq Point$  roint repéré  $\geq Poin$  Dans le plan.

et valider l'écran ci-dessous.

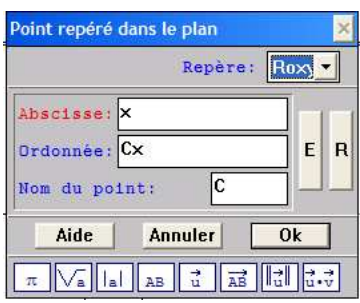

La courbe représentative de la fonction sin est l'ensemble des points S (*x* ; …………) avec *x*∈IR :

 $Cr$ éer  $\triangleright$  Point  $\triangleright$  Point repéré  $\triangleright$  Dans le plan.

et valider l'écran ci-dessous.

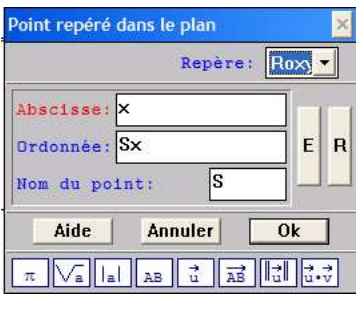

- <sup><sup>t</sup> L'icône **le** permet de modifier les couleurs et l'épaisseur des points C et S pour mieux les repérer.</sup> *Choisissez les couleurs adaptées à celles utilisées dans le cercle trigonométrique.*
- $\Theta$  Déplacez le point N sur la droite (d) et constatez les déplacements correspondants des points C et S.
- $\Diamond$  On souhaite afficher la trace des points C et S :

Afficher  $\triangleright$  Sélection trace  $\triangleright$  Sélectionner les points C et S  $\triangleright$  OK

<sup><sup>t</sup> $\oplus$  Pour tracer les courbes représentatives des fonctions cos et sin, activez l'icône  $\Box$  et déplacez le point N.</sup> *Vous pouvez piloter le point N à l'aide des flèches*  $\boxed{\blacktriangle}$   $\boxed{\blacktriangledown}$ .

## **Ex 1 :**

- <sup>th</sup> Créer une nouvelle figure.
- $\Diamond$  On souhaite dessiner la courbe représentative (C) de la fonction  $x \mapsto \cos x$ :

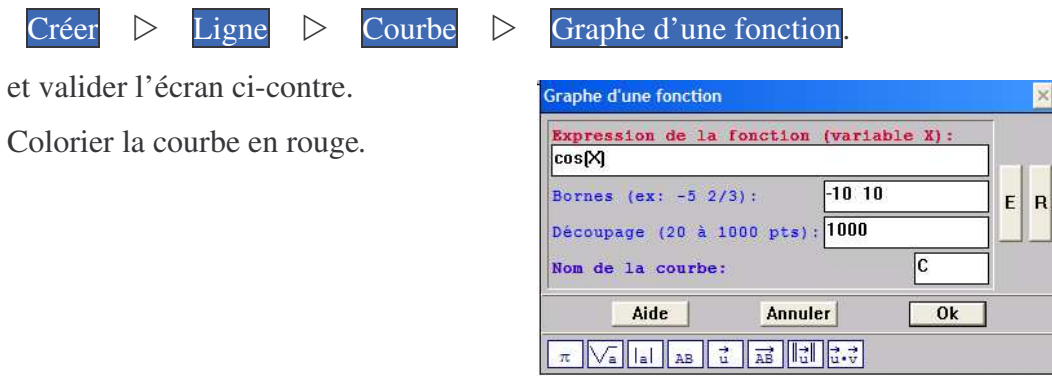

- $\Diamond$  Dessiner la courbe représentative (C') de la fonction  $x \mapsto \cos(x+2\pi)$ .
- 1) Que constate-t-on ?
- 2) Compléter la phrase suivante :

Pour tout réel *x*, cos (*x*+2π) = ……………………

# **Ex 2 :**

<sup>th</sup> Créer une nouvelle figure.

 $\Diamond$  Dessiner la courbe représentative (C) de la fonction  $x \mapsto \sin x$ . Colorier la courbe en rouge.

 $\Theta$  Dessiner la courbe représentative (C') de la fonction  $x \mapsto \sin(x+2\pi)$ .

1) Que constate-t-on ?

2) Compléter la phrase suivante :

Pour tout réel *x*, sin (*x*+2π) = ……………………

## **Ex 3 :**

<sup>th</sup> Créer une nouvelle figure.

 $\Diamond$  Dessiner la courbe représentative (C) de la fonction  $x \mapsto \cos x$ . Colorier la courbe en rouge.

 $\Diamond$  Dessiner la courbe représentative (C') de la fonction  $x \mapsto \cos(-x)$ .

1) Que constate-t-on ?

2) Compléter la phrase suivante :

Pour tout réel *x*, cos (–*x*) = ……………………

## **Ex 4 :**

Créer une nouvelle figure.

 $\Diamond$  Dessiner la courbe représentative (C) de la fonction  $x \mapsto \sin x$ . Colorier la courbe en rouge.

 $\forall \theta$  Dessiner la courbe représentative (C') de la fonction  $x \mapsto \sin(-x)$ .

1) Que constate-t-on ?

2) Compléter la phrase suivante :

Pour tout réel *x*, sin (–*x*) = ……………………